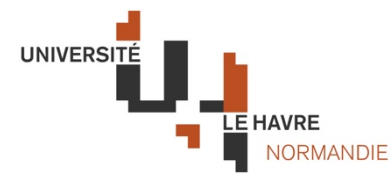

# **CATALOGUE DE COURS ETUDIANT.E.S INTERNATIONAUX EN ECHANGES**

**Intitulé du cours / course title** : Systèmes d'Information : Projet / Information Systems : Project

**Composante de rattachement / faculty: ISEL** 

**Cycle et année d'études / year of study** : 4A

Semestre d'enseignement du cours / course semester : Semestre d'automne / autumn semeste

Langue d'enseignement du cours / language of tuition : Autre

**Volume horaire du cours (en heures maquette) / number of hours per pedagogical format:** Autre<br>
r of hours per pedagogical forma<br>
heures CM<br>
heures TD<br>
heures TP<br>
al en programme d'échanges : 2

- *CM* (Cours Magistraux) / lecture, heures CM • *TD* (Travaux Dirigés) / tutorials, *neument neures TD*
- *TP (Travaux Pratiques), practical work in lab*  heures TP

**Nombre de crédits ECTS de la maquette** : 

**Nombre de crédits ECTS proposé à l'étudiant international en programme d'échanges : 2** Rappel : 1 ECTS équivaut à 25-30 heures de travail présentiel et personnel et la valeur du cours peut-être ajustée en conséquence.

#### **Nom de l'enseignant / teacher** : à déterminer

#### **Descriptif du cours / course description:**

Application des techniques / Implementation of the techniques presented in class

## **Pré-requis (si besoin) :**

**Modalités d'évaluation / assessment** : vexamen écrit / written examvexamen oral / oral exam

## *Commentaires éventuels sur les modalités d'évaluation / additional comments about assessment* :

Le nombre de crédits ECTS indiqué peut être soumis à des variations. Merci de contacter international.isel@univ-lehavre.fr pour plus d'informations. Please contact international.isel@univ-lehavre.fr for further information about ECTS credits.

## **Bibliographie (facultatif) / bibliography (optional)** :